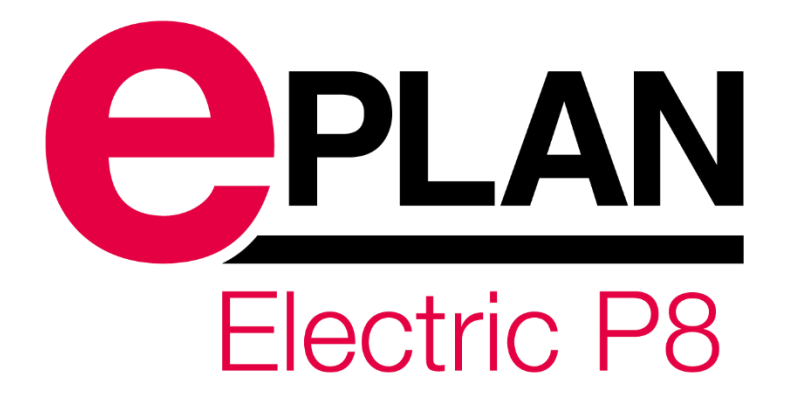

# **Četverodnevno školovanje za EPLAN Electric P8** Model: Industrija Oznaka: EDU4 – EEP8 – I

Četverodnevno školovanje za EPLAN Electric P8 namijenjeno je početnicima, dakle korisnicima koji nemaju predznanja u radu sa programom, ali isto tako i onima koji žele dodatno nadograditi svoje znanje na području samog programa, te važećih normi i rješenja na području elektro inženjeringa.

Model industrija bavi se svim temama vezanim uz industrijsku automatizaciju (motorni pogoni, PLC...) i automatizaciju u zgradarstvu.

Nakon školovanja polaznici mogu samostalno izraditi elektro projekt (shema sa pratećom dokumentacijom) sukladno IEC normi ili prema specifičnim zahtjevima svojih kupaca tj. tržišta, sa prilagođenim izgledom izvještaja i sastavnica.

Koncept školovanja je takav da se mogućnosti programa objašnjavaju i prikazuju na praktičnim primjerima i rješenjima na području elektro inženjeringa.

Na ovaj način omogućeno je aktivno sudjelovanje svih polaznika, a posebno se ističe usvojeno znanje mladih inženjera bez praktičnog iskustva.

Detaljniji opis školovanja po danima i raspored predavanja mogu se vidjeti na sljedećim stranicama...

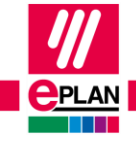

**GLORAL SUPPORT** 

#### **1. Općenito o EPLAN Electric P8**

- Hardverski zahtjevi
- Instalacija programa
- Objašnjenje instalacijskih direktorija i struktura datoteka
- Korisnička podešenja programa

#### **2. Osnove u radu s projektom**

- Izrada novog projekta
- Struktura projekta (IEC 81346-1)
- Podešenja projekta
- Izrada stranica
- Tipovi stranica

# **3. Simboli i uređaji**

- Baze simbola
- Tipovi simbola
- 
- Oznake elemenata (IEC 81346-2)
- Ubacivanje simbola<br>• Oznake elemenata (<br>• Oznake spojnih toča • Oznake spojnih točaka
- Logika simbola
- Definiranje glavnih i pomoćnih elemenata
- Povezivanje s bazom uređaja
- Pridjeljivanje kataloških brojeva
- Korištenje Devices navigatora
- Definiranje rednih stezaljki

#### **4. Simboli za povezivanje**

- Povezivanje elemenata
- Povezivanje elemenata između stranica
- Definiranje potencijala
- Izmjena simbola za potencijal
- Definiranje sabirnica

# **5. Grafičke funkcije**

- Hiperlinkovi / slike
- Tekstovi
- Grafičko crtanje
- Grupiranje
- Layer management

# **6. Vježba**

- Primjena stečenog znanja
- Projektni zadatak Izrada projekta

# **7. Individualni zahtjevi korisnika**

• Rješenja i savjeti

FRIEDHELM LOH GROUP

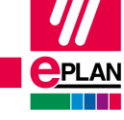

ゝ

# **1. Uređivanje projekta**

- Kopiranje projekta
- Kopiranje stranica unutar projekta
- Izmjena strukturnih oznaka
- Kopiranje stranica iz projekta u projekt
- Automatsko numeriranje stranica
- Automatsko numeriranje svih uređaja
- Uređivanje tekstova pored simbola
- Provjera projekta generiranje popisa grešaka

# **2. Stezaljke**

- Uređivanje priključnih letvica
- Automatsko numeriranje stezaljki
- Definiranje rezervnih i višekatnih rednih stezaljki
- Definiranje kratkospojnika
- Korištenje Terminal strips navigatora
- Generiranje priključnih planova

#### **3. Kabeli**

- Ubacivanje kabela
- Definiranje kabela i žila
- Korištenje Cables navigatora
- Generiranje liste kabelskih veza

#### **4. Simboli s dodatnim funkcionalnostima**

- Structure box
- Black box i Device connection point
- Part definition point
- Path function text
- Promjene Representation type-a

# **5. Macro tehnike**

- Window macro
- Symbol macro
- Page macro

# **6. Korištenje baze uređaja (Parts management)**

- Uređivanje pregleda i podešenja
- Osvrt na dostupne podatke
- Izrada kataloških brojeva (kabeli, sklopnik,...)
- Korištenje Part master data navigatora
- Ubacivanje kataloških brojeva u shemu

# **7. Korisničko sučelje**

- Kreiranje i konfiguriranje radnog prostora (workspace)
- Promjena i kreiranje vlastitih komandi (shortcut)
- Kreiranje vlastitih ikona i njihovo povezivanje

# **8. Vježba**

- Primjena stečenog znanja
- Projektni zadatci Ubacivanje kabela, izrada projekta

# **9. Individualni zahtjevi korisnika**

• Rješenja i savjeti

# **1. Arhiviranje projekta**

# **2. PLC**

- Logika PLC-a
- Definiranje podataka PLC kartice
- Ubacivanje i definiranje PLC signala
- Ručno adresiranje PLC signala
- Automatsko adresiranje PLC signala
- Prikaz uređaja u aparatnoj listi
- Prikaz signala u strujnoj shemi
- Automatizmi za korištenje
- Korištenje PLC navigatora

# **3. Uređivanje baza uređaja (Parts management)**

- Izvoz / uvoz kataloških brojeva
- Kreiranje nove baze uređaja
- Promjena baze uređaja
- Sinkronizacija baze uređaja
- Korištenje EPLAN Data Portal-a

# **4. Žice**

- Automatsko pridjeljivanje oznaka žica
- Korištenje Connections navigatora
- Generiranje liste unutarnjeg ožičenja

# **5. Generiranje izvještaja**

- Naslovnica
- Sadržaj
- Liste materijala
- Liste prema zahtjevima korisnika

# **6. Predlošci izvještaja**

- Kreiranje predloška izvještaja
- Definiranje filtera
- Definiranje sortiranja
- Klasifikacija i označavanje dokumenata za postrojenja, sustave i opremu (IEC 61355)

# **7. Vježba**

- Primjena stečenog znanja
- Projektni zadatak Izrada projekta

# **8. Individualni zahtjevi korisnika**

• Rješenja i savjeti

FRIEDHELM LOH GROUP

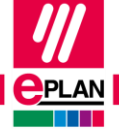

# **1. Optimizacija projekta**

# **2. Izvoz / uvoz podataka**

- Excel:
	- izvoz podataka u obliku izvještaja
	- izvoz podataka za izmjenu
	- uređivanje podataka u Excel-u
	- uvoz izmijenjenih podataka u EPLAN
	- DXF/DWG izvoz / uvoz podataka
- PDF izvoz projekata u inteligentni PDF

# **3. Izrada i uređivanje formi**

- Vrste formi
- Izrada statičkih formi
	- Grafičko uređivanje
	- Logičko uređivanje

#### **4. Podaci projekta**

- Pregled postojećih ćelija za upis podataka
- Izrada vlastitih ćelija
- Korištenje vlastitih ćelija u formama i sastavnici

#### **5. Uređivanje sastavnice**

- Izrada sastavnice
- Izmjena sastavnice
	- Grafičko uređivanje
	- Logičko uređivanje
- Ubacivanje sastavnice u projekt

# **6. Izrada i uređivanje simbola**

- Izrada nove baze simbola
- Izrada i uređivanje simbola
- Ubacivanje baza simbola u projekt

# **7. Izrada predloška projekta**

- Project template
- Basic project

# **8. Vježba**

- Primjena stečenog znanja
- Projektni zadatak Uređivanje i primjena formi i sastavnica

# **9. Individualni zahtjevi korisnika**

• Rješenja i savjeti

**PROCESS CONSULTING** 

[5]

#### RASPORED PREDAVANJA: svakodnevno od 09:00h - 17:00h

\* Raspored predavanja podložan je promjenama na zahtjev polaznika

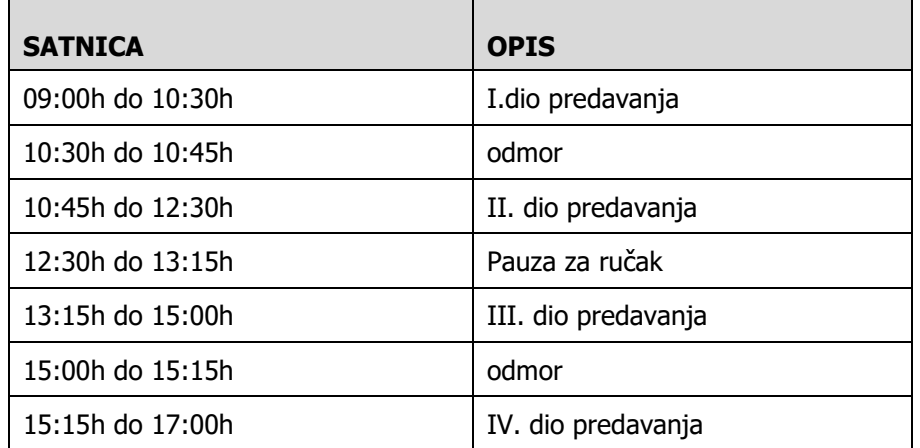

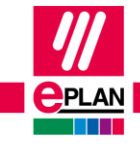

⋗

[6]

ゝ